# Quick guide for converting old fff code (GSL dependent) into new code

## **Vectors**

Essentially, this is the same API as GSL up to the prefix (gsl\_ is to be replaced with fff\_). The basic routines have been rewritten from scratch, while the BLAS routines have been wrapped around the standard Fortran BLAS API (as opposed to CBLAS). There are only three exceptions (in red in the following table).

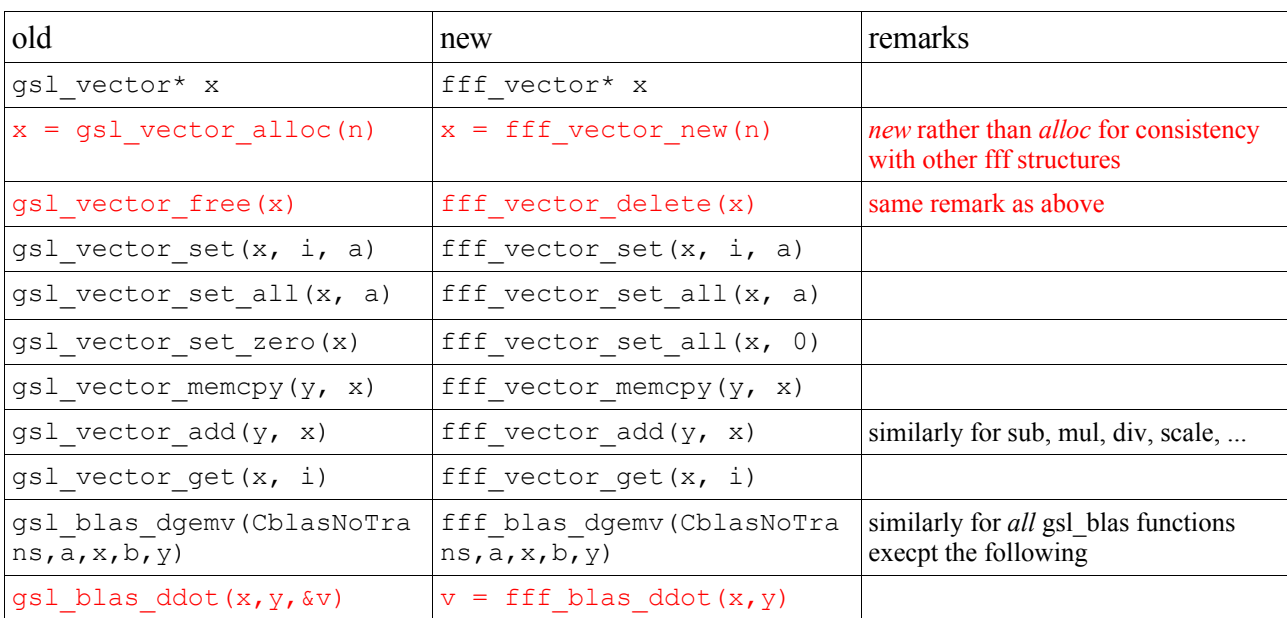

For more details, see: fff vector.h, fff blas.h.

### **Matrices**

No major modification regarding low-level routines, see fff matrix.h for details. For more sophisticated linear algebra (LU, QR, SVD, Cholesky decompositions), use the wrapper around LAPACK (fff\_lapack.h) whose API is completely different from GSL.

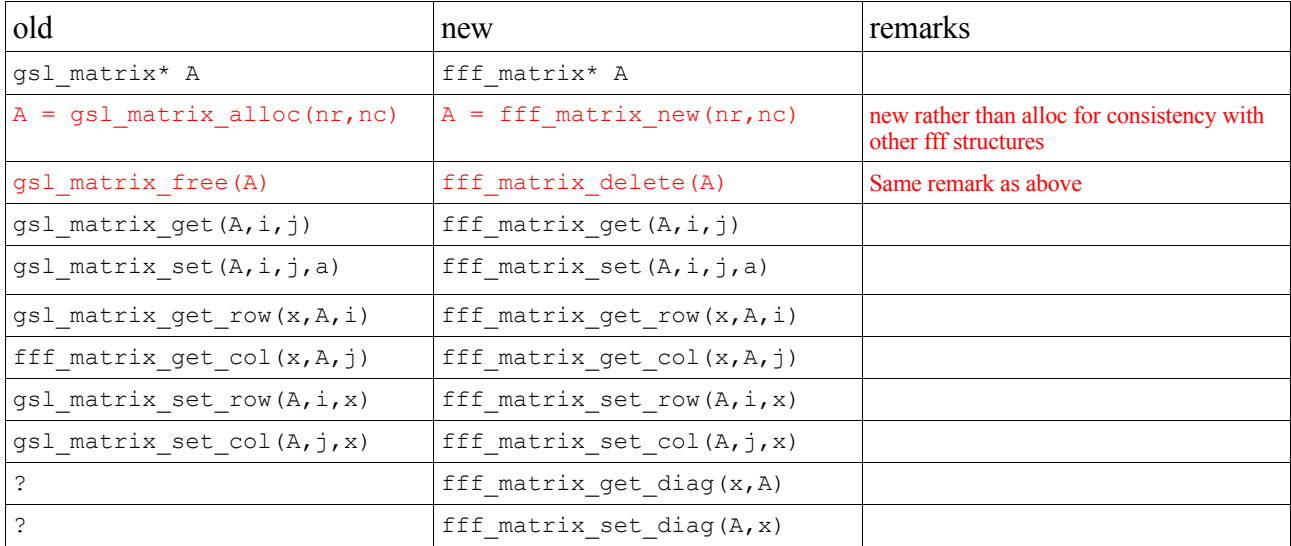

### **Vector & matrix views**

We haven't implemented a specific type for vector and matrix views. Views directly output a fff vector or a fff matrix. See: fff matrix.h.

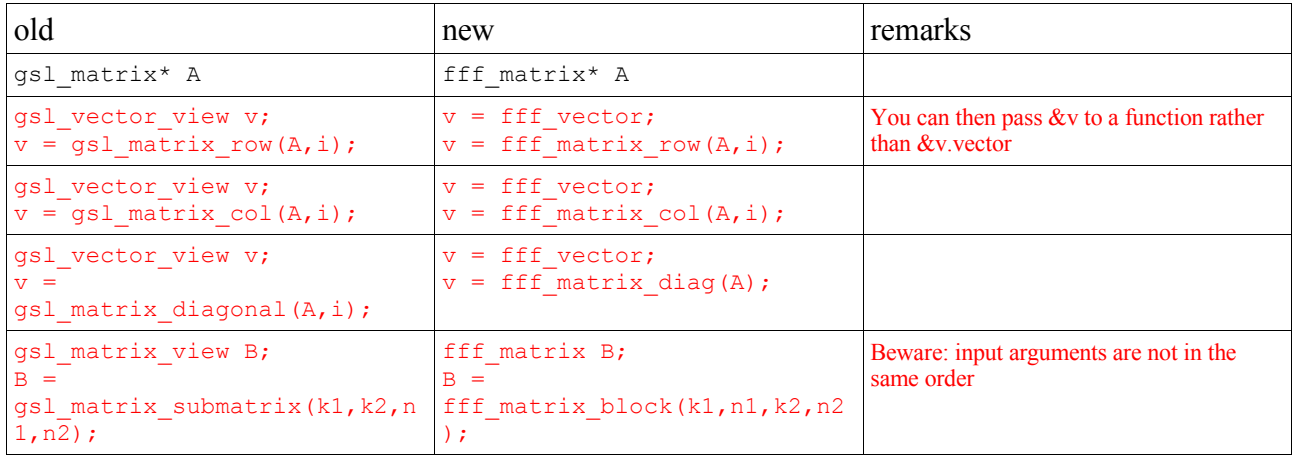

#### **Non-double arrays**

The former *fff* image type has been renamed *fff* array and a few macros have been added so as to simplify its API. I suggest using *fff* array rather than re-implementing GSL's manual templates such as gsl vector long and gsl matrix long, unless computational efficiency collapses dramatically.

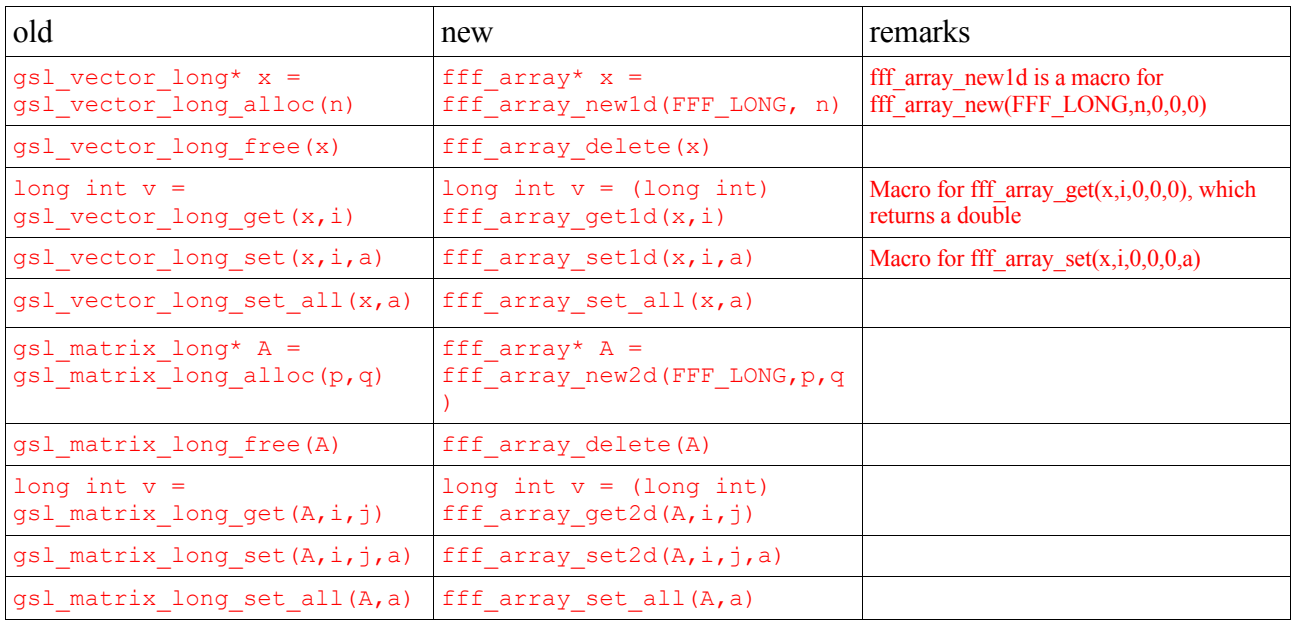